# <span id="page-0-2"></span><span id="page-0-1"></span>**INFO1113 Object-Oriented Programming**

<span id="page-0-0"></span>**Notes from 2018 Semester 2**

# **Contents**

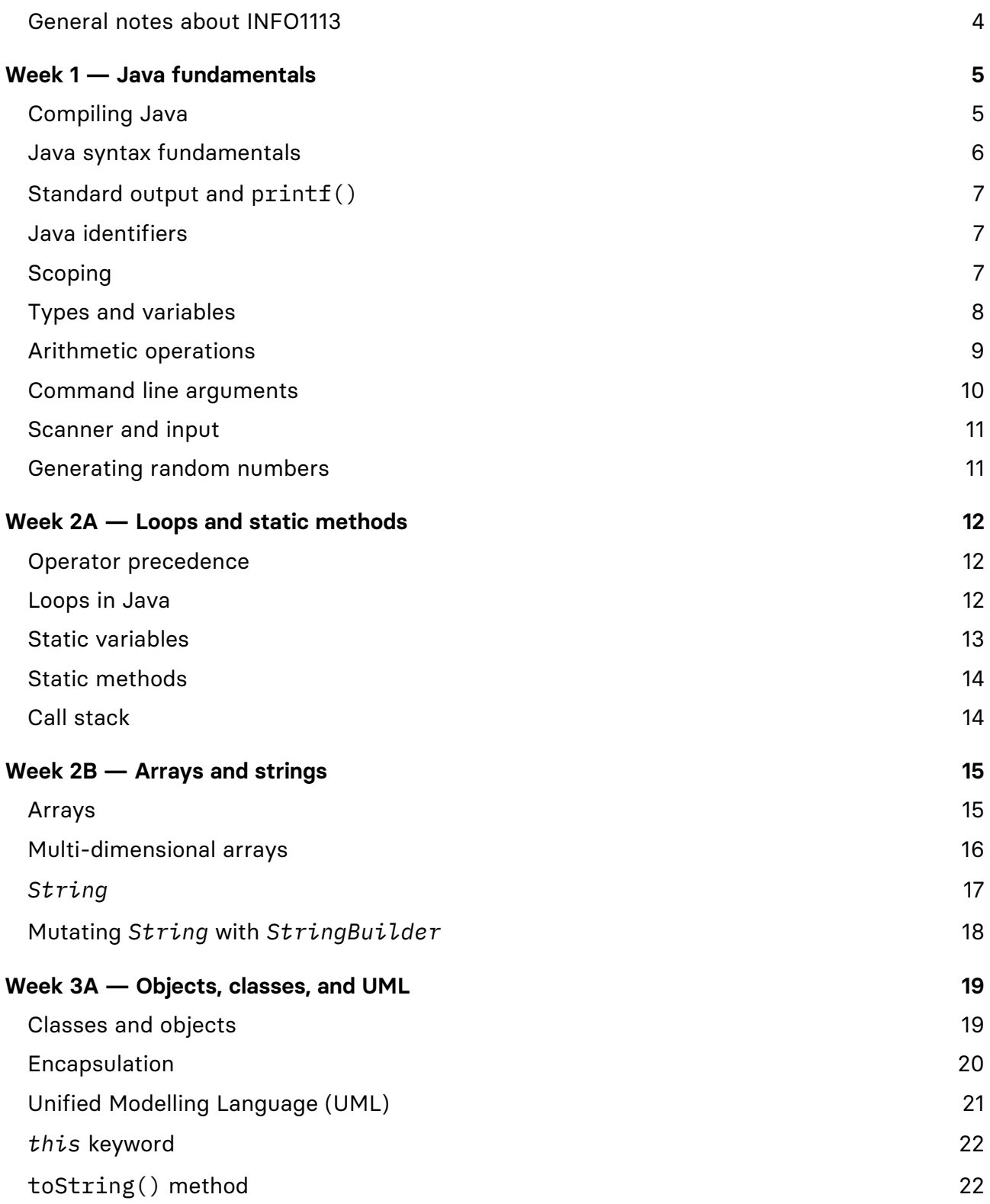

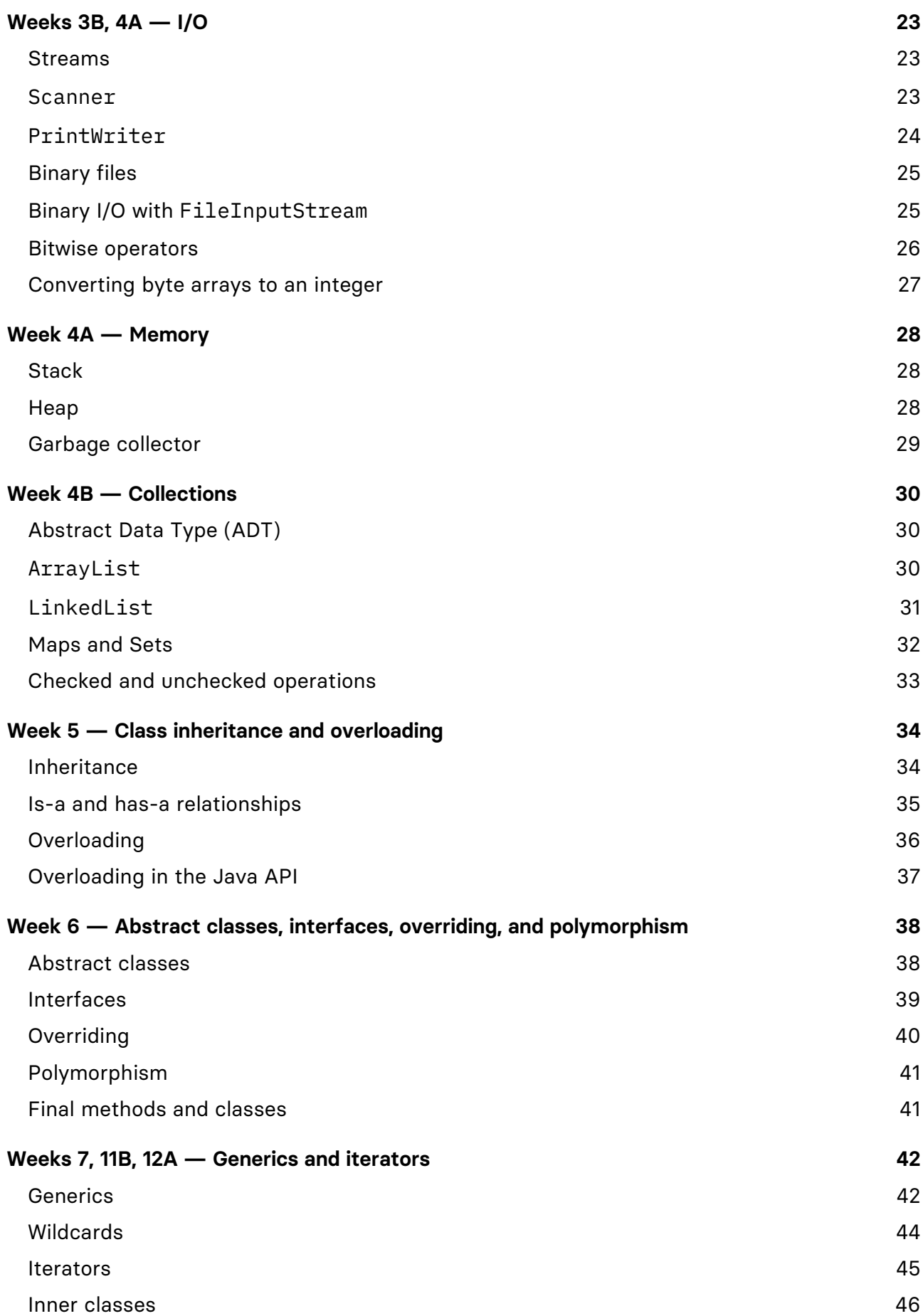

### **Java syntax fundamentals**

### Must have a **class** that is the **same name as the file**

public class **Anatomy** Access modifier Used to define a class Class name

### The class has a **main method**, defined with the line

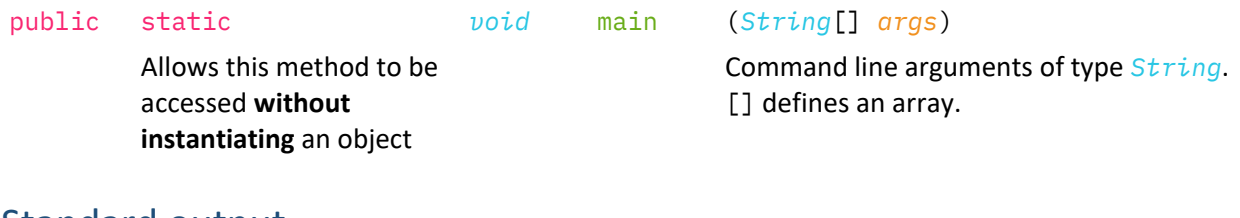

### Standard output

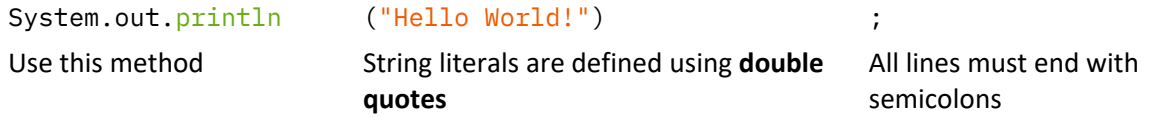

### When declaring and instantiating variables, the **type must be defined** *int* integerVar = 1;

### Multiple variables can be declared in one line

*int* integerVar, integerVar2;

### To read from standard input

See Scanner and input

### Booleans, logical operators, and if statements

and &&  $or$  || not ! In Java, if statements must have a condition of **type boolean**. Java uses the keywords if, else if, else

### Unlike Python, there is **no exponent operator**

Use Math.pow(base, exponent)

### Conditional / ternary operator

A shorter way to assign a variable using a condition. var = condition ? condition\_true : condition\_false;

### exit() method

System.exit(0);

# **WEEK 5 — Class inheritance and overloading**

# **Inheritance**

Inheritance allows **reusability** and changes to inherited methods between different types in a hierarchy.

- Attribute and method reusability
- Defining sub-type methods
- Overriding inherited methods
- Type information

[public] class ClassName extends *SuperClassName*

- ClassName becomes an **extension** of *SuperClassName*.
- The super class **does not know about its subclasses**.
- You can only inherit from **1 class**.
- You **cannot** use subclass properties through a superclass binding.

### Encapsulation

The protected access modifier will make something not accessible to **other classes**, but it is **accessible within inherited classes**. It will inherit any **protected** or **public** methods or attributes.

### **Constructors**

A subclass will refer to a **super class's constructor**.

When the subclass's constructor is called, the super class's constructor is **called first**, and then the code of the subclass's constructor is executed.

### Constructors with parameters

If the super class's constructor **has parameters**, the subclass **must invoke the super constructor** and specify those arguments:

*super*("", 0, 0, 0);

We could also match the constructor of the parent type:

```
public Bottle(String name, double width, double height, double depth) {}
public GlassBottle(String name, double width, double height, double depth) 
{}
```
### Reference types

All reference types inherit the Object class.

# **Overloading**

In Java, overloading is reusing the **same method name** with a **different method signature**. This is invalid if the **return type** is different but the argument types are the same, since it is **not part of the method signature**.

```
int[] crossProduct(int[] a, int[] b) {}
int[] crossProduct(float[] a, float[] b) {}
```
When the compiler is unable to determine exactly what method is being called, it will throw an **error**. e.g. Passing null as a parameter.

```
int[] x = crossProduct(null, null);
```
By **casting** the reference to a certain type, the compiler can deduce which method to call.

```
int[] x = crossProduct((int[])null, (int[])null);
```
### Overloading constructors

Constructors can also be overloaded. The *this* keyword allows us to refer to the constructor within the context of a constructor.

```
public Person() {
     this("Jeff", DEFAULT_AGE);
}
public Person(String name) {
     this(name, DEFAULT_AGE);
}
public Person(String name, int age) {
     this.name = name;
     this.age = age;
}
```
The first 2 constructors call the last constructor.

### Calling the super constructor

Suppose Employee is a subclass of Person from above. The *super* keyword calls the super class's constructor.

```
public Employee(String name, int age, long departmentId, long employeeId) {
     super(name, age);
    this.departmentId = departmentId;
     this.employeeId = employeeId;
}
```
## **Iterators**

An iterator is an object that allows reading through a collection. It maintains state within the collection and where to go next.

```
How for-each loops use iterators
```

```
ArrayList<String> list = new ArrayList<String>();
for(String s : list) {
    System.out.println(s);
}
```
The for-each loop did not exist prior to Java 5. However, iterators did. There exists a pattern that for-each loops translate into, using iterators:

```
Iterator<String> iterator = list.iterator();
while(iterator.hasNext()) \{String s = iterator.next(); // Returns element and moves it
    System.out.println(s);
}
```
### Implementing iterators

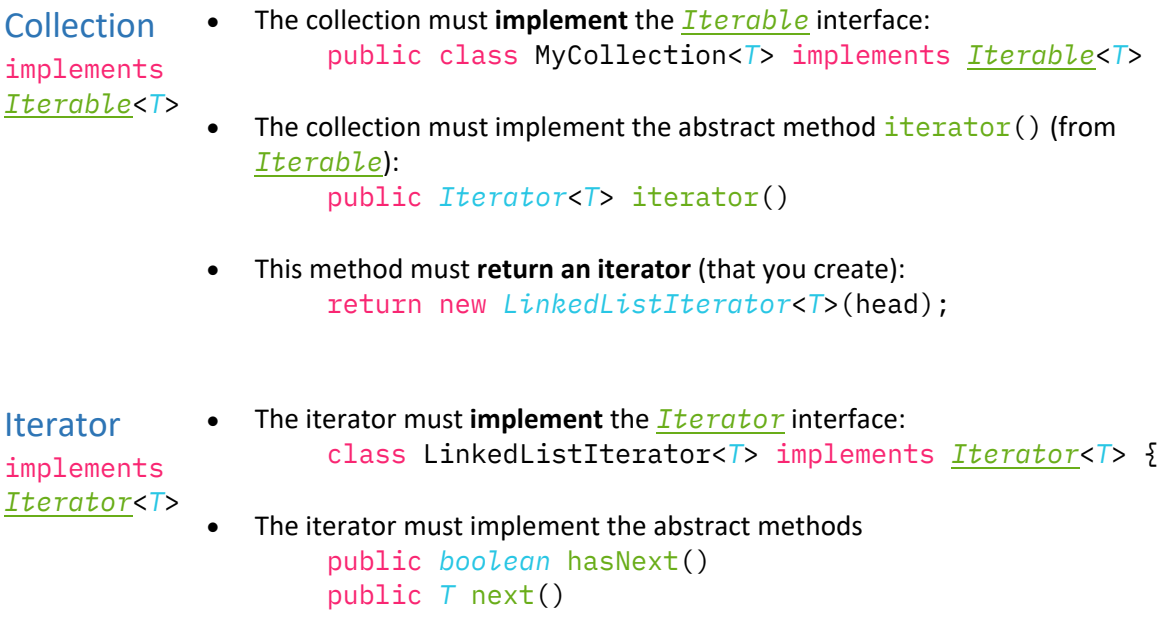